## Universidad de Chile Facultad de Ciencias Departamento de Física

## Programación y Métodos Numéricos.

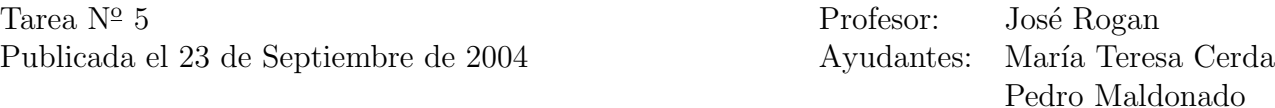

Recuerde mandar una carpeta comprimida en tar con todos sus programas, y llámela con su nombre completo para luego enviarla a mfm0@zeth.ciencias.uchile.cl.

- 1. Jugando Ludo: Haga un programa en C++ que juegue ludo, para esto utilize los programas de azar que están en la cuenta mfm0. La idea es que simule el lanzamiento de un dado, y como ud. juega con el computador, el n´umero m´as grande parte. La meta estar´a en el casillero 50, y en (por lo menos) cinco casilleros se vuelve a la partida, para que así, el primero en llegar a 50, gana.
- 2. Evalue la raíz n-ésima para cualquier número ingresado por el usuario con un programa en C++ utilizando funciones y while. Pueden usar cmath. Use el algoritmo visto en clases.
- 3. Evalue en un programa  $C^{++}$ , para diferentes N, ingresados por el usuario, la convergencia de la siguiente expresión:

$$
\frac{\pi}{2} = \sum_{k=0}^{N} \frac{(2k-1)!!}{(2k+1)(2k)!!}
$$

Entrega Jueves 30 de Septiembre antes de las 14 hrs.